# Arduino Programming Part 1

## ME 120

Mechanical and Materials Engineering Portland State University http://web.cecs.pdx.edu/~me120

### **Overview**

#### Arduino Environment Basic code components

- ❖ Two required functions: startup() and loop()
- ❖ Variables

ME 120: Arduino Programming

❖ Calling built-in functions

ME 120: Arduino Programming

#### References

#### These notes borrow from

- ❖ Arduino web site
- ‣ http://arduino.cc/en/Guide/Environment
- ‣ http://arduino.cc/en/Tutorial/HomePage
- ❖ Adafruit tutorial #1 and 2
- ‣ http://www.ladyada.net/learn/arduino/lesson2.html ❖ Leah Buechley's Introduction to Arduino
- ‣ http://web.media.mit.edu/~leah/LilyPad/03\_arduino\_intro.html

3

120: Arduino Prog

## Arduino Web Site References

- Overview of the development environment ❖ http://www.arduino.cc/en/Guide/Environment
- Language reference
- ❖ http://arduino.cc/en/Reference/HomePage
- Code tutorials

ME 120: Arduino Programming

❖ http://arduino.cc/en/Tutorial/HomePage

## Basic Process

4

Design the circuit:

- ❖ What are electrical requirements of the sensors or
- actuators? ❖ Identify analog inputs (sensors)
- ❖ Identify digital inputs & outputs (buttons, LEDs, relays)

#### Write the code

- ❖ Build incrementally
	- ‣ Get the simplest piece to work first
	- ‣ Add complexity and test at each stage ‣ Save and Backup frequently
- ❖ Use variables, not constants
- ❖ Comment liberally

ME 120: Arduino Programming

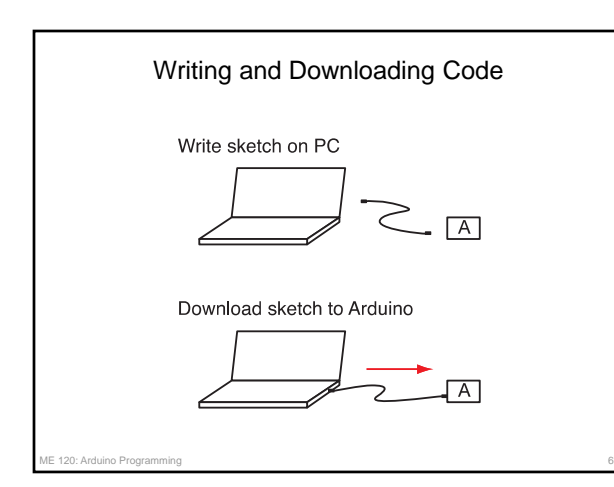

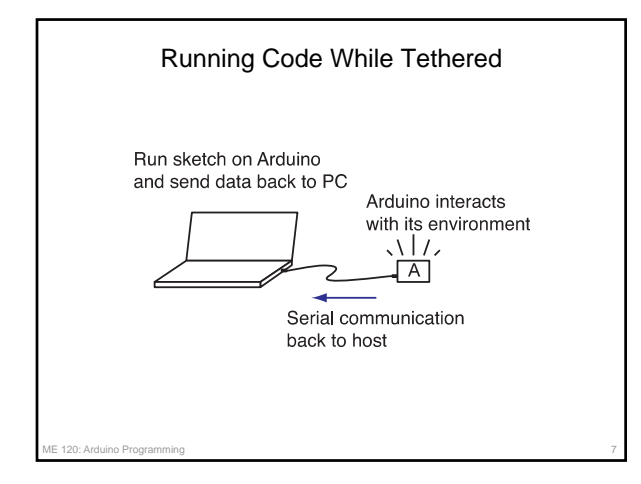

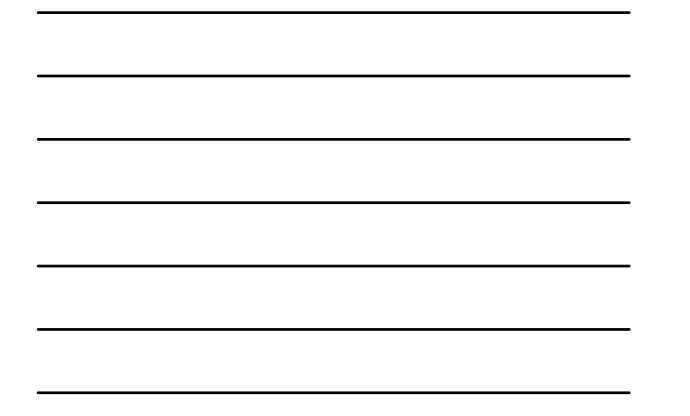

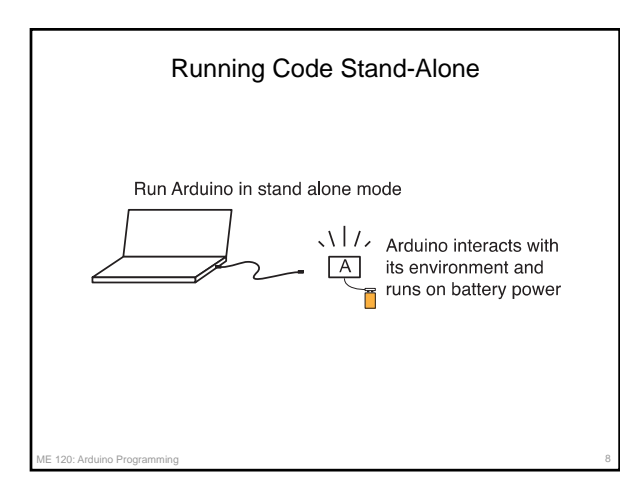

120: Arduino Prog Open the example sketch, blink.ino 9

3

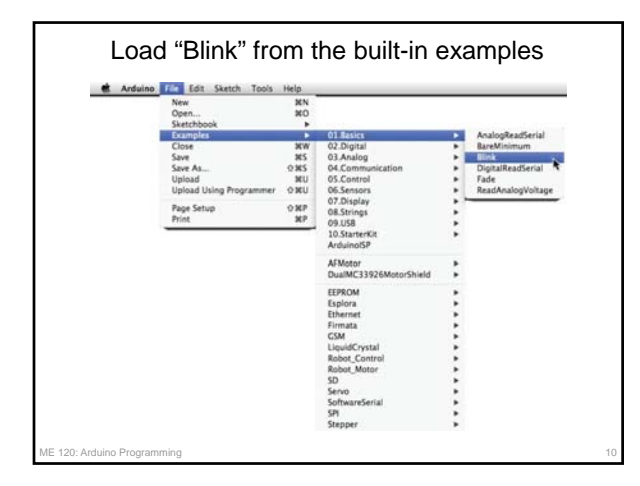

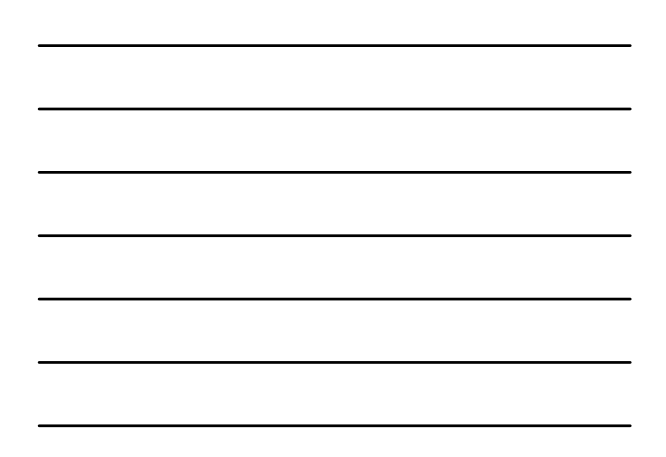

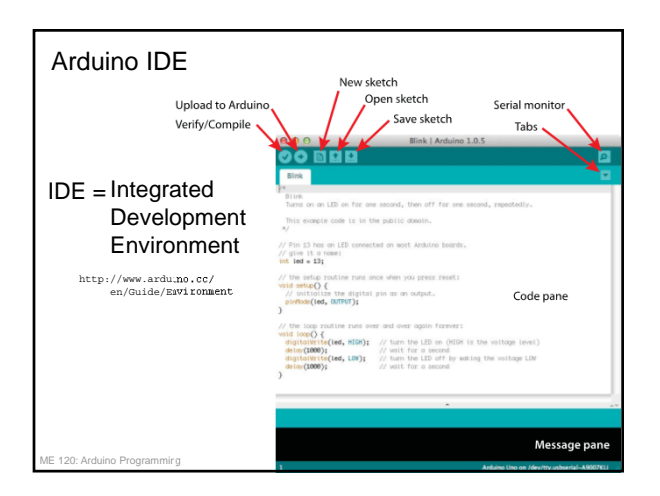

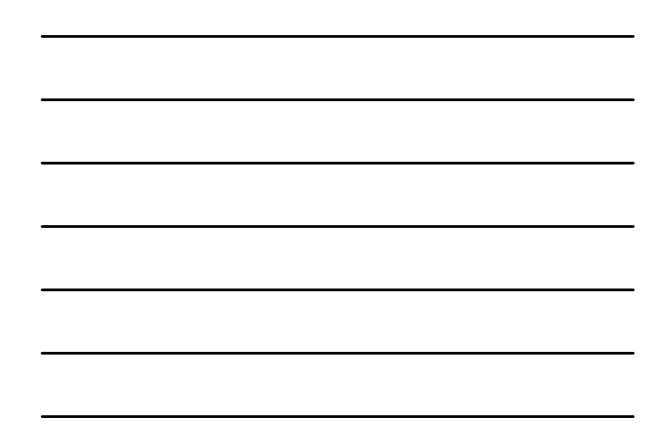

120: Arduino Programming Common Code Structure 12

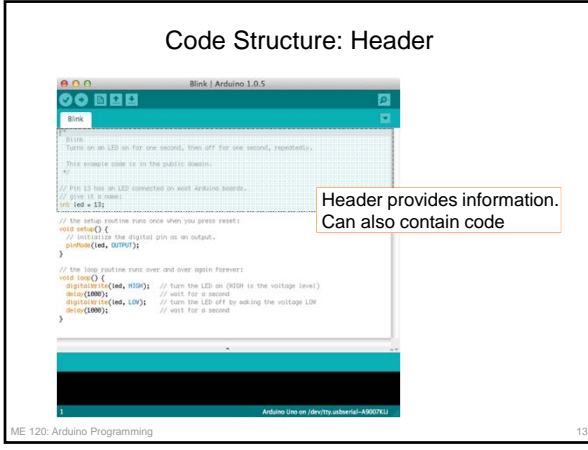

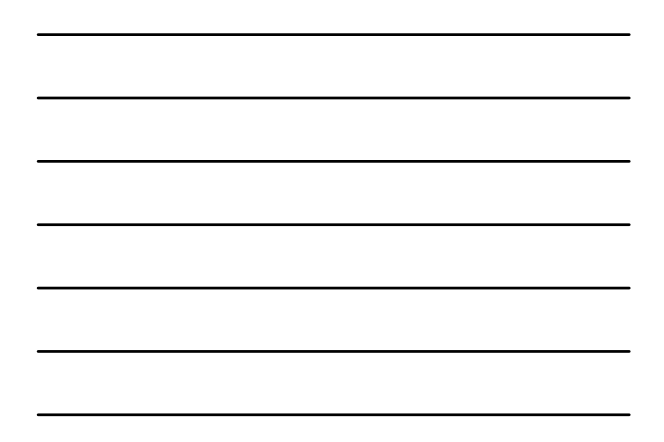

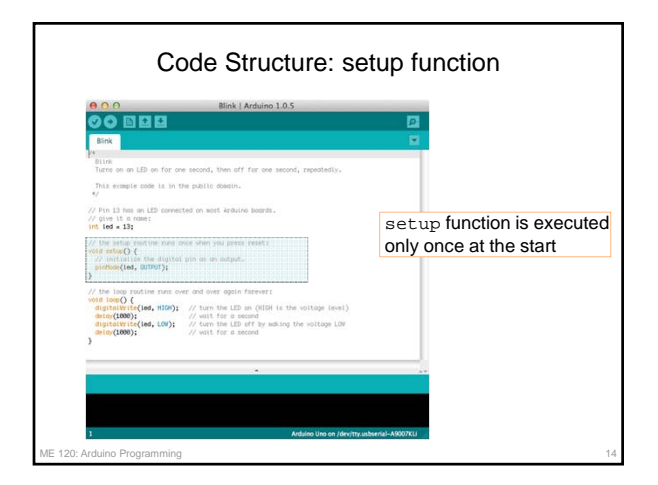

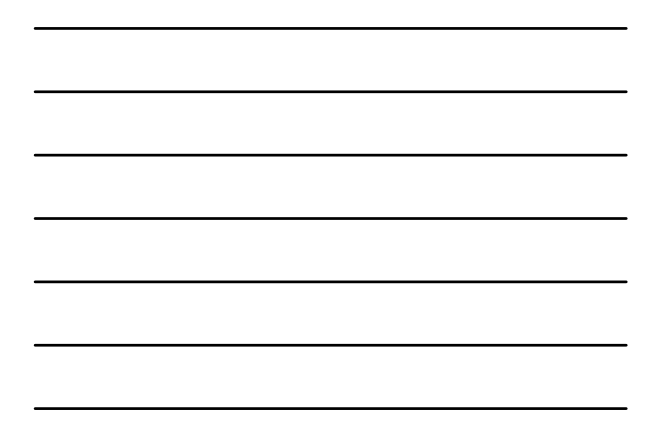

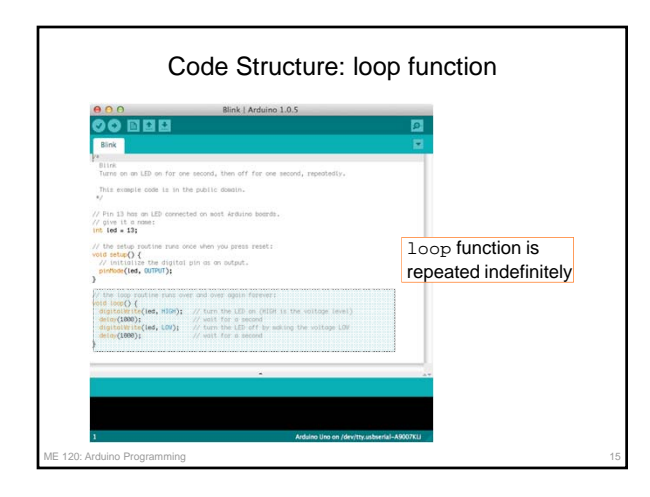

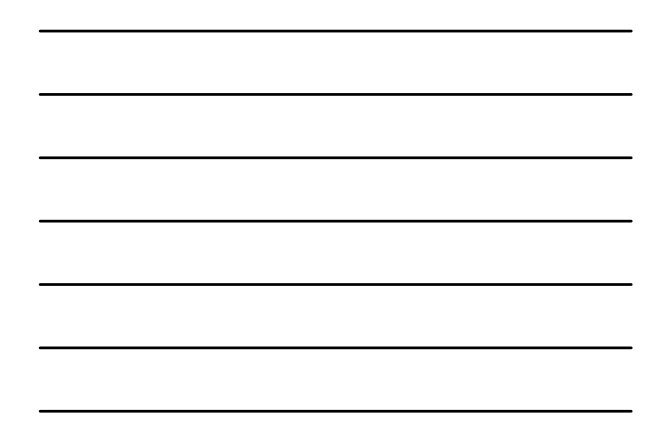

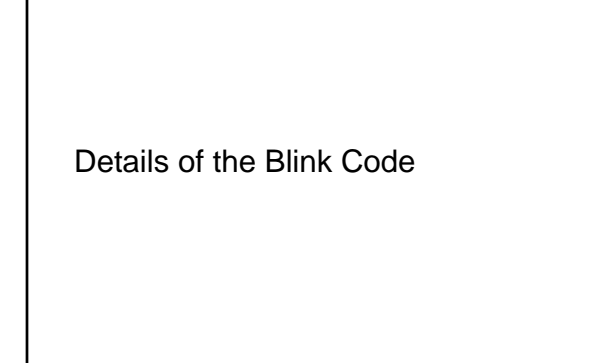

: Arduino Prog

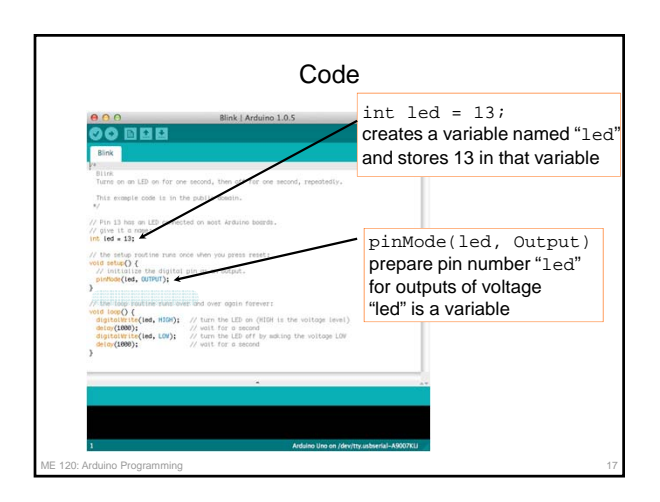

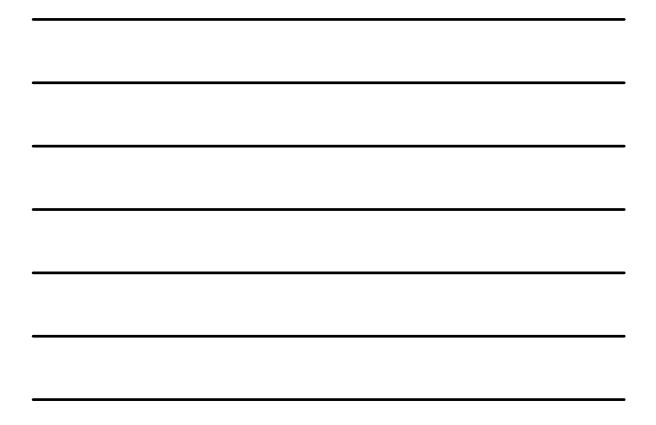

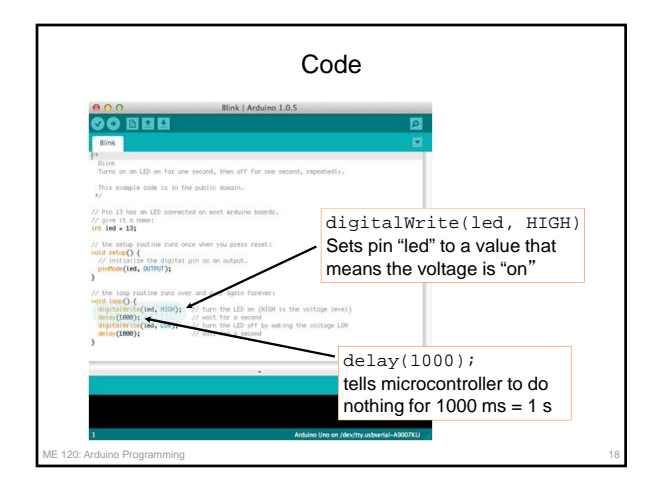

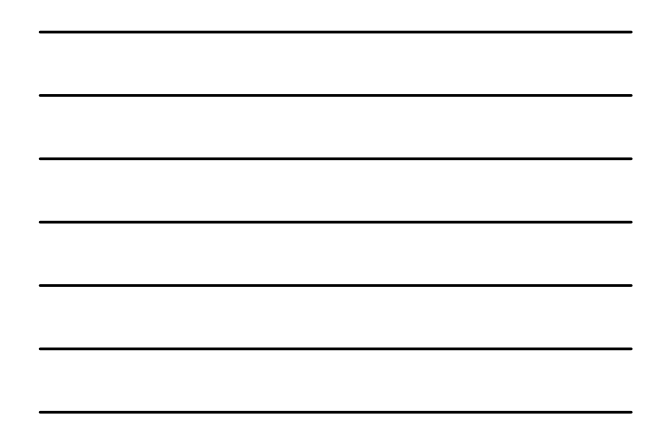

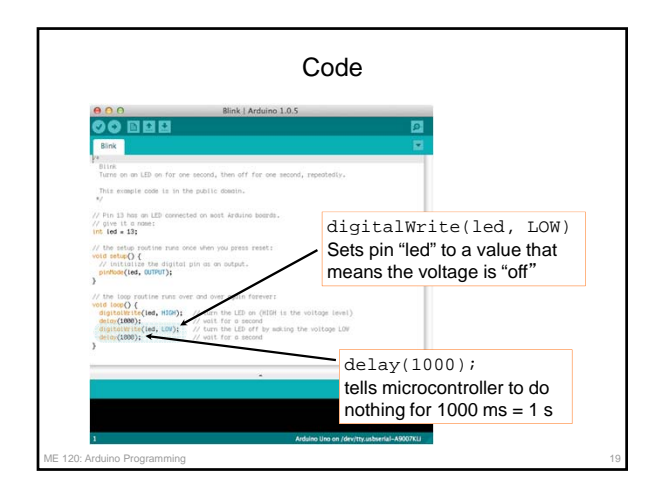

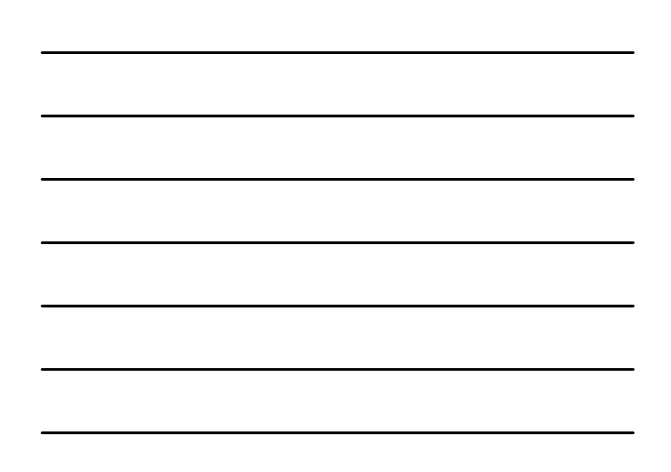